### **DocuSign Quick Reference Guide**

### Step 1:

Open the email & click "REVIEW DOCUMENT"

### Step 2:

Please read the records & disclosure document then select the box to agree & click CONTINUE

| Please Review & Act or                                                                               | n These Documents                                                                                                    | fsmb Hattander Constant                                                                          |
|----------------------------------------------------------------------------------------------------|----------------------------------------------------------------------------------------------------|--------------------------------------------------------------------------------------------------|
| FSMB Verification<br>FSMB                                                                            |                                                                                                    | Powered by Docu Signs                                                                            |
| FCVS is implementing a streamlined verif<br>simpler data entry and file upload function<br>View More | fication process utilizing DocuSign. This new process has additional security as well as<br>naity.                                                                                                    |                                                                                                  |
| Please read the <u>Electronic R</u><br>I agree to use electronic                                     | lecord and Signature Disclosure.                                                                                                    | CONTINUE OTHER ACTIONS +                                                                         |
| _                                                                                                    | Mrtsbabw. PHUSH 07HEE                                                                                                    |                                                                                                  |
| tep 3:                                                                                               | C C 2      Decider Decemp D Ref C 200 - 000 C 201 C 3      Decider Decemp D Ref C 200 - 000 C 201 C 3      Decider Decemp D Ref C 200 - 000 C 201 C 3      Decider D Ref C 200 - 000 C 201 C 3      Decider D Ref C 200 - 000 C 201 C 3      Decider D Ref C 200 - 000 C 201 C 3      Decider D Ref C 200 - 000 C 201 C 3      Decider D Ref C 200 - 000 C 201 C 3      Decider D Ref C 200 - 000 C 201 C 3      Decider D Ref C 200 - 000 C 201 C 3      Decider D Ref C 200 - 000 C 201 C 3      Decider D Ref C 200 - 000 C 201 C 3      Decider D Ref C 200 - 000 C 201 C 3      Decider D Ref C 200 - 000 C 201 C 3      Decider D Ref C 200 - 000 C 201 C 3      Decider D Ref C 200 - 000 C 201 C 3      Decider D Ref C 200 C 201 C 3      Decider D Ref C 200 C 3      Decider D Ref C 200 C 3      Decider D Ref C 200 C 3      Deci        | Information is pre-populated<br>Please review for accuracy.                                      |
|                                                                                                    | Control         Second         Second                                                                                                    | Very Important: Only initial i<br>you are the Program Director<br>(PD). If you are authorized to |
|                                                                                                    | Frame         Tor         Status:         > Program Type:         > Status:         > v           POP Two:         ************************************                                                                                                    | sign for the PD, continue on f<br>steps on how-to to reassign                                    |
|                                                                                                    | To report additional tracing, include tracing as an attachment of the and of page 2.<br>Program and tracing areas an attachment of the and of page 2.<br>Program attachment of the anti-program attachment of the anti-program attachment of the attachment of the attachm |                                                                                                  |

#### **Step 4:** Scroll down. Review and complete Unusual Circumstance questions

| e review the documents b | elow. FINISH OTHER                                                                                                    | ACTIONS - |
|--------------------------|----------------------------------------------------------------------------------------------------|-----------|
|                          | Q Q 🛧 📮 🔕                                                                                                    |           |
| START                    | FGY:       Accredited by:       Statua:         Specialty:                                                                 |           |
|                          | Unusual Circumstances 1. Did this individual ever take a leave of absence from higher training? Yes O No O Not Available O |           |
|                          | 2. Was this individual ever placed on probation? Yes 💿 No 🕐 Not Available 💿                                                |           |
|                          | 3. Was this individual ever disciplined or placed under investigation? Yes 💽 No 🕐 Not Available 🔘                          |           |
|                          | 4. Were any negative reports for behavioral reasons ever filed by instructors? Yes 💿 No 💿 Not Available 💿                  |           |

### Step 5:

|                    | Name:                           |                        |  |
|--------------------|---------------------------------|------------------------|--|
|                    | Title: Pro Required - Sign Here | Degree: select - 🗸     |  |
| ELECTRONIC<br>SEAL | Signature:                      |                        |  |
| VERIFIED           | Date of Signature: 7/16/2018    | Email: fsmbqa@fsmb.org |  |

If you initialed above as the Program Director complete the certification/attestation section, then click FINISH

If you are the Coordinator or authorized to sign on behalf of the Program Director, select OTHER ACTIONS from top right dropdown & click "Assign to Someone Else"

**Step 6:** Type in YOUR email & tab to next box. Your name will automatically appear

| Assign to Someone                                                                                 | Else                                                                                                    |
|---------------------------------------------------------------------------------------------------|----------------------------------------------------------------------------------------------------|
| * Required                                                                                        |                                                                                                    |
| Email Address for the New Signe                                                                   | r*                                                                                                    |
| Bob@email.com                                                                                     |                                                                                                    |
| New Signer's Name *<br>A recipient at this email has adopte<br>the name you have supplied.        | d DocuSign signature(s). Please select one from the list below or choose                                                                                                    |
| Bob Director                                                                                      | •                                                                                                    |
|                                                                                                   |                                                                                                    |
|                                                                                                   | ging signing responsibility                                                                                                    |
| reset Please provide a reason for chan 250 characters remaining                                   | ging signing responsibility                                                                                                    |
| Please provide a reason for ohan<br>250 oharacters remaining<br>Selecting the Assign to Someone E | ging signing responsibility<br>lise button will send a notification to the person to whom you assigned<br>will also receive a notification. You will be added as a Carbon Copy (CC) |

### **Step 7:** Select RESET from the blue hyperlink under your name

| <ul> <li>Required</li> </ul>                              |                                                                                              |
|-----------------------------------------------------------|----------------------------------------------------------------------------------------------|
| Email Address                                             | for the New Signer *                                                                         |
| Bob@email.                                                |                                                                                              |
| New Signer's                                              | Name *                                                                                       |
| 0                                                         | nis email has adopted DocuSign signature(s). Please select one from the list below or choose |
|                                                           |                                                                                              |
| reset                                                     | •                                                                                            |
| reset                                                     | * a reason for changing signing responsibility                                               |
| Bob Director<br>reset<br>Please provide<br>250 characters |                                                                                              |

Step 8: After you click RESET, the box will be blank. Type in the name of the Program Director.

Insert a message (optional).

Select "Assign to Someone Else"

| Assign to Someone Else                                                                                                    | × |
|----------------------------------------------------------------------------------------------------|---|
| * Required                                                                                                    |   |
| Email Address for the New Signer *                                                                                                    |   |
| Bob@email.com                                                                                                    |   |
| New Signer's Name *                                                                                                    |   |
| A recipient at this email has adopted DocuSign signature(s). Please select one from the list below or choose<br>the name you have supplied.                                                                                           |   |
| Phillipe James Testman                                                                                                    |   |
| Please provide a reason for changing signing responsibility I have authorization to sign for the Program Director                                                                                                    |   |
| 250 characters remaining                                                                                                    |   |
| Selecting the Assign to Someone Else button will send a notification to the person to whom you assigned<br>this envelope. The original sender will also receive a notification. You will be added as a Carbon Copy (CC)<br>recipient. |   |
| ASSIGN TO SOMEONE ELSE CANCEL                                                                                                    |   |

**Step 9:** The verification portion has been completed. You will receive a DocuSign Notification message page to confirm you have "assigned to someone else".

|                       | Home / DocuSign Notification                                                                                                    |
|-----------------------|----------------------------------------------------------------------------------------------------|
| DOCUSION NOTIFICATION |                                                                                                    |
| Overview              | DOCUSIGN NOTIFICATION                                                                                                    |
|                       | You are receiving this message because you have recently taken an action on an FCVS verification request.                                                                                                    |
|                       | <ol> <li>Assign to Someone Else:<br/>You have completed your portion of the verification request by assigning the request to the individual<br/>responsible for certifying the verification.</li> </ol>                                                                                                    |
|                       | - Or -                                                                                                    |
|                       | <ol> <li>Decline to Sign:<br/>You have declined to complete the verification request and provided the reason to FCVS.</li> </ol>                                                                                                    |
|                       | ALARAMA Protecting Correct Florida   California   Colorado   Connecticut<br>I delawa Protecting Correct   Florida   Coordia   Guai   Hawate   Idano  <br>Idelawa Protecting Correct   Courseau   Hawate   Idano  <br>Idelawa Protecting Correct   Courseau   Hawate   Materiano<br>  Adams   Serving   Courseau   Courseau   Materiano<br>  Adams   California   Materiano<br>  Northered Materiano   Courseau   Courseau   Materiano<br>  Northered Materiano   Courseau   Courseau   Materiano<br>  Northered Materiano   Courseau   Courseau   Courseau   Materiano   Course<br>  Northered Materiano   Courseau   Courseau   Courseau   Courseau   Courseau   Materiano   Course<br>  Northered Materiano   Courseau   Courseau   Cou |

**Step 10:** You will receive a **new email** with the "REVIEW DOCUMENTS" link to complete the signature portion.

# EMAIL TO NEW ASSIGNED SIGNER

Step 1:

FSMB QA sent you a document to review and sign.

FSMB QA fsmbqa@fsmb.org The new email will look similar to the email from Step 1. Select REVIEW DOCUMENT

### Step 2:

Select NO THANKS, as you are not required to sign in or create an account

| A copy of this document has been saved to your DocuSign account. Please<br>log in to view it.<br>Email<br>Bob@email.com | Log in to DocuSign | ⊼ ∗             | ē.         | × |
|----------------------------------------------------------------------------------------------------|--------------------|-----------------|------------|---|
| Bob@email.com                                                                                                    |                    | DocuSign accour | nt. Please |   |
| LOG IN NO THANKS                                                                                                    |                    |                 |            |   |
|                                                                                                    | LOG IN NO THANKS   |                 |            |   |

### **Step 3:** Initial & complete the certification/attestation portion

|                    | leting Verification of Postgraduate Traini<br>in accurately reflects the training records | ng document (Program Director): I hereby attest that the sof the above-named physician. |
|--------------------|-------------------------------------------------------------------------------------------|-----------------------------------------------------------------------------------------|
| ELECTRONIC<br>SEAL | Name:<br>Title: Prc Required - Sign Here<br>Signature:                                    | Degree: select - 🗸                                                                      |
| VERIFIED           | Date of Signature: 7/16/2018                                                              | Email: fsmbqa@fsmb.org                                                                  |

### Step 4: Select FINISH

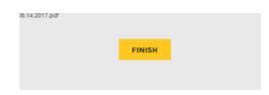

## YOU ARE DONE!

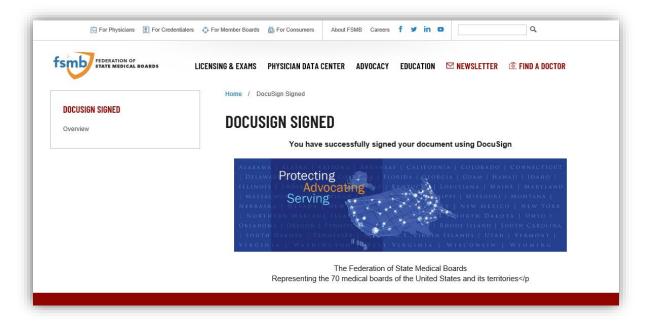

Simple and secure. Now, you can exit out of this browser.